## Planlegende, Indizes

Datei

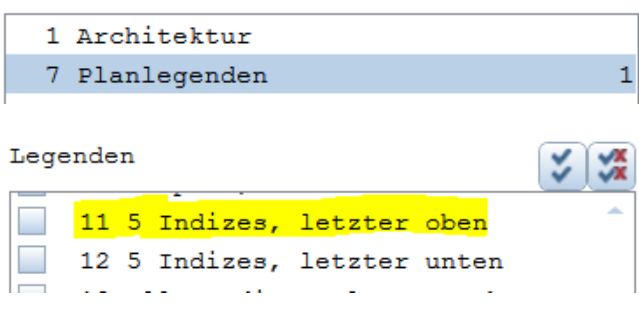

kopiert nach Büro, Datei 7

Legenden modifizieren:

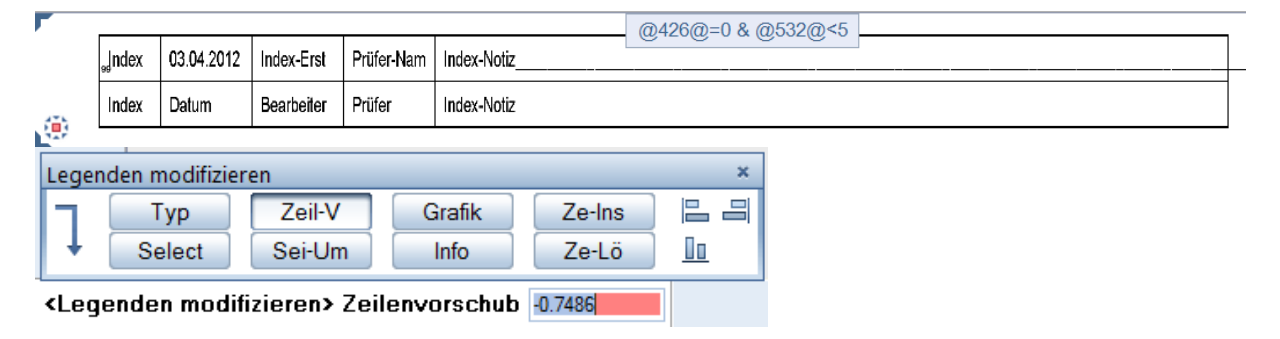

Anpassung:

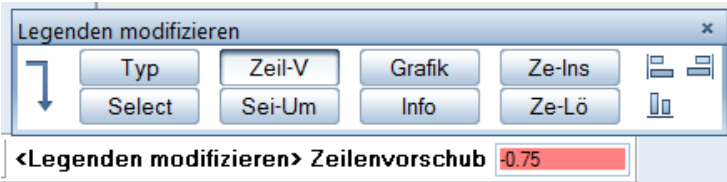

Meldung:

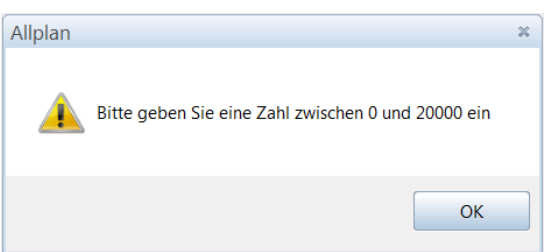

Zeilen sollen nach oben abgesetzt werden, wie (Negativwert) einzugeben?